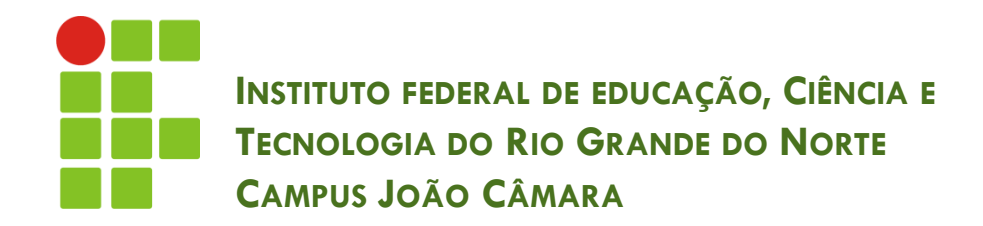

#### **PROGRAMAÇÃO ESTRUTURADA E ORIENTADA A OBJETOS - VETORES E MATRIZES**

Nickerson Fonseca Ferreira nickerson.ferreira@ifrn.edu.br

# Introdução

**2**

#### **O que é Vetor ?**

**E** uma classe Java onde podemos guardar um conjunto de valores de um determinado tipo.

#### **E uma Matriz ???**

**¤ Também é uma classe Java e** é responsável por armazenar um conjunto de vetores. Ou seja, é um vetor de vetores.

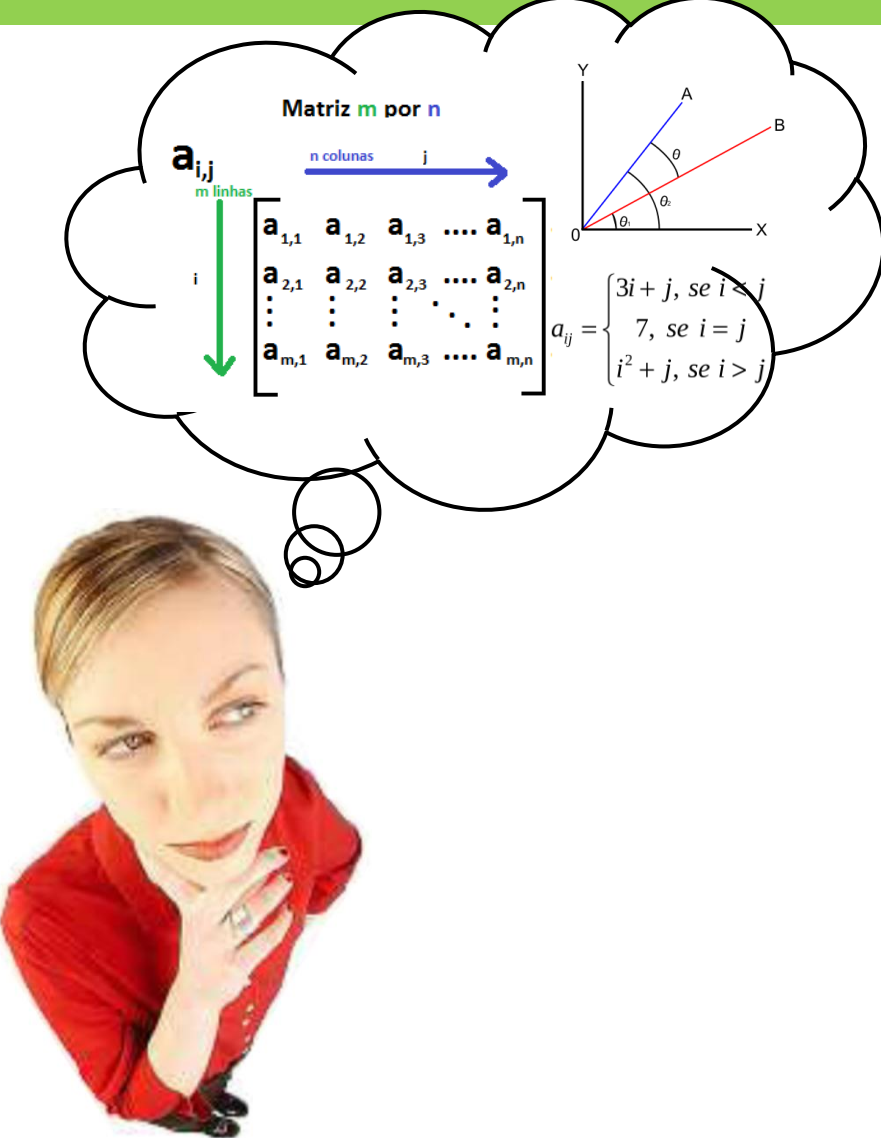

# Introdução

- Possui um número fixo de elementos.
- □ Onde utilizar ??
	- Surgiu a necessidade de armazenar um conjunto de 100 idades (números inteiros) informados por um usuário.
	- Logo, criaremos um vetor com 100 posições para guardar as idades.
- Para acessar os valores, cada elemento possui um **número de índice**.
- Para percorrer o vetor completamente, é necessário utilizarmos um **comando de repetição** (for – mais utilizado).

## Criação de Vetores

- Devemos prestar atenção em algumas informações básicas na criação de um vetor:
	- Semelhante às variáveis, precisamos informar o tipo dos valores que vamos armazenar;
	- $vector[]$ ;
	- Após escolhermos o tipo precisamos fornecer o nome desse meu novo vetor seguido de [] (informa que é um vetor).

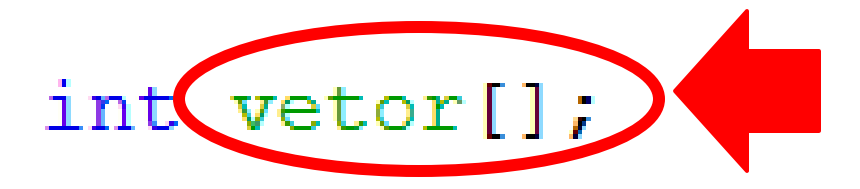

## Criação de Vetores

 Agora devemos construir o novo vetor. Nessa parte do comando criamos efetivamente o vetor, informando o tamanho dele.

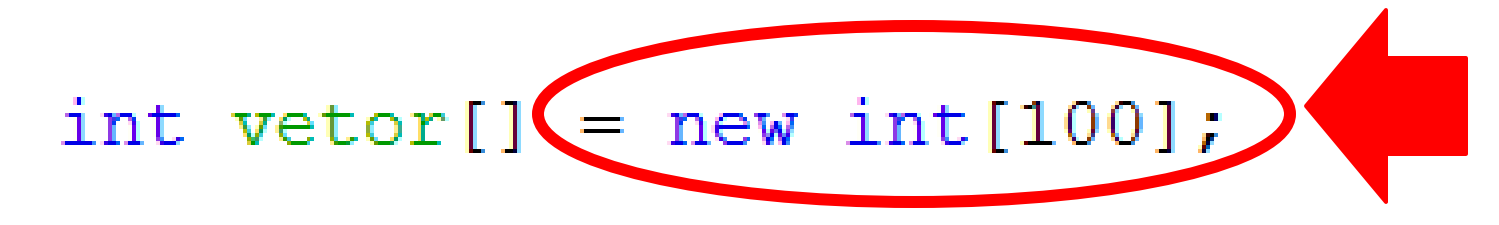

 Como vimos anteriormente, cada elemento do vetor possui um número de índice que permite seu acesso, tanto para atribuir um valor quanto para lê-lo.

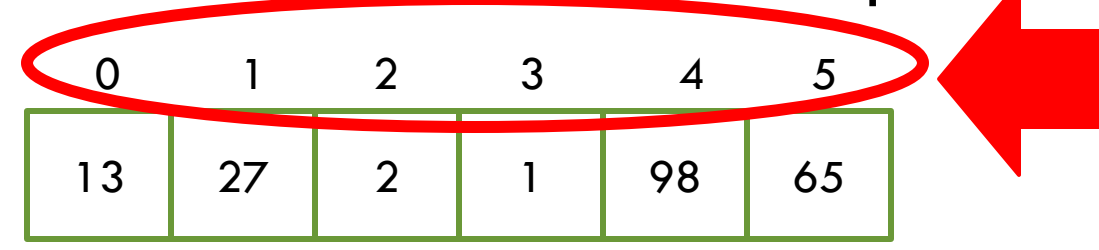

### Manipulando os Vetores

**6**

 Atribuindo um valor para um determinado elemento.

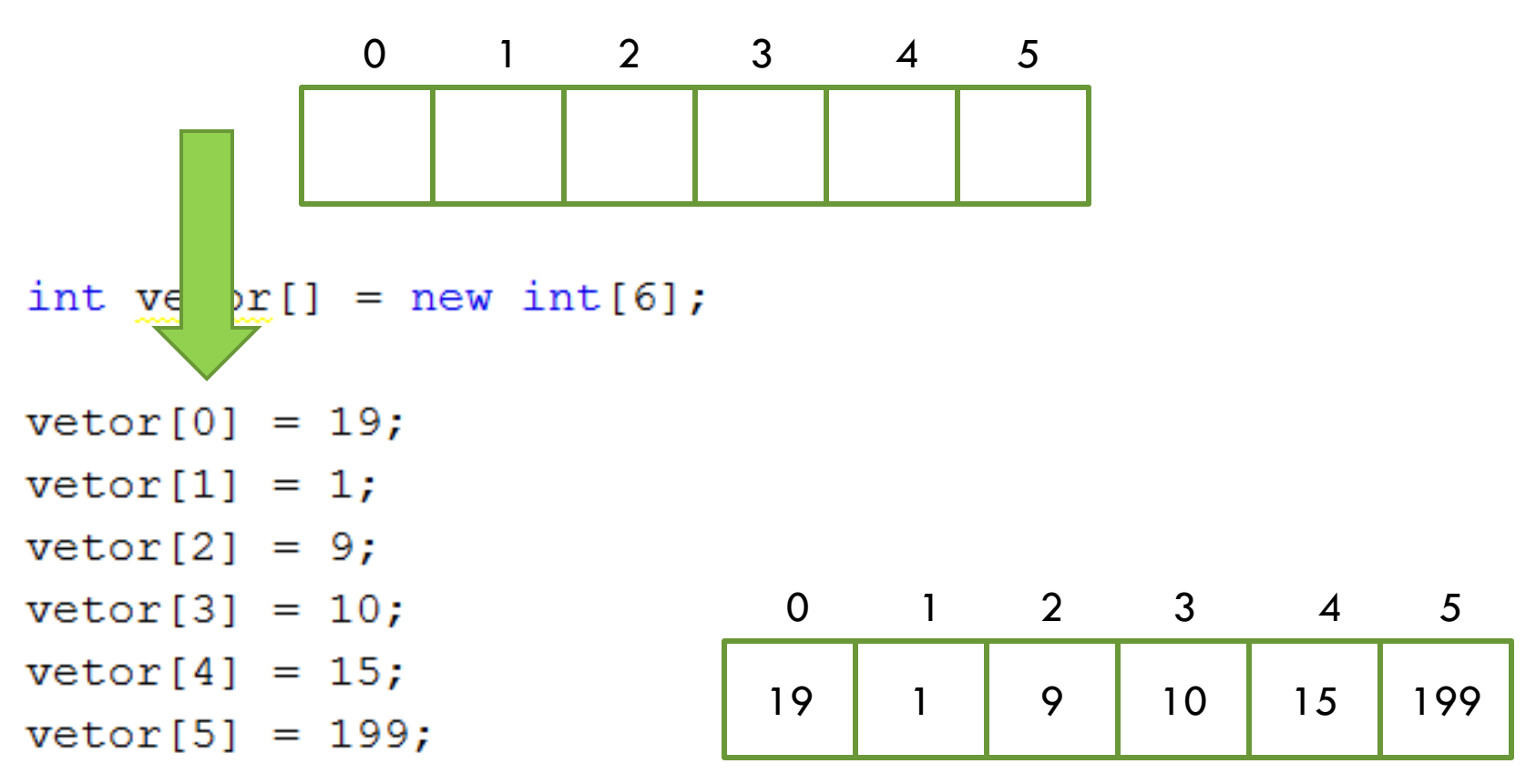

### Manipulando os Vetores

**7**

Percorrendo todos os elementos do vetor:

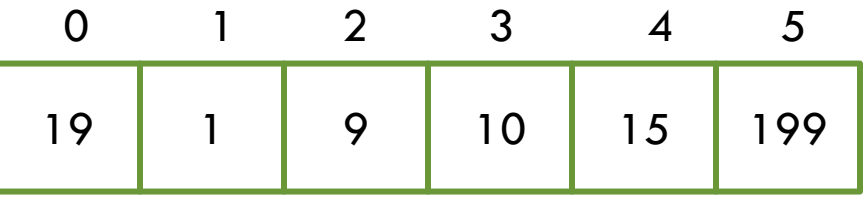

```
for (int i = 0; i < vetor length; i++) {
    System.out.println("Elemento " + i + ": " + vetor[i]);
ł
for (int w : vector) {
    System.out.println("Elemento: " + w);
```
## Manipulando os Vetores

- **8**
- □ Existem outras formas de criar vetores já inicializando seus elementos com determinados valores.

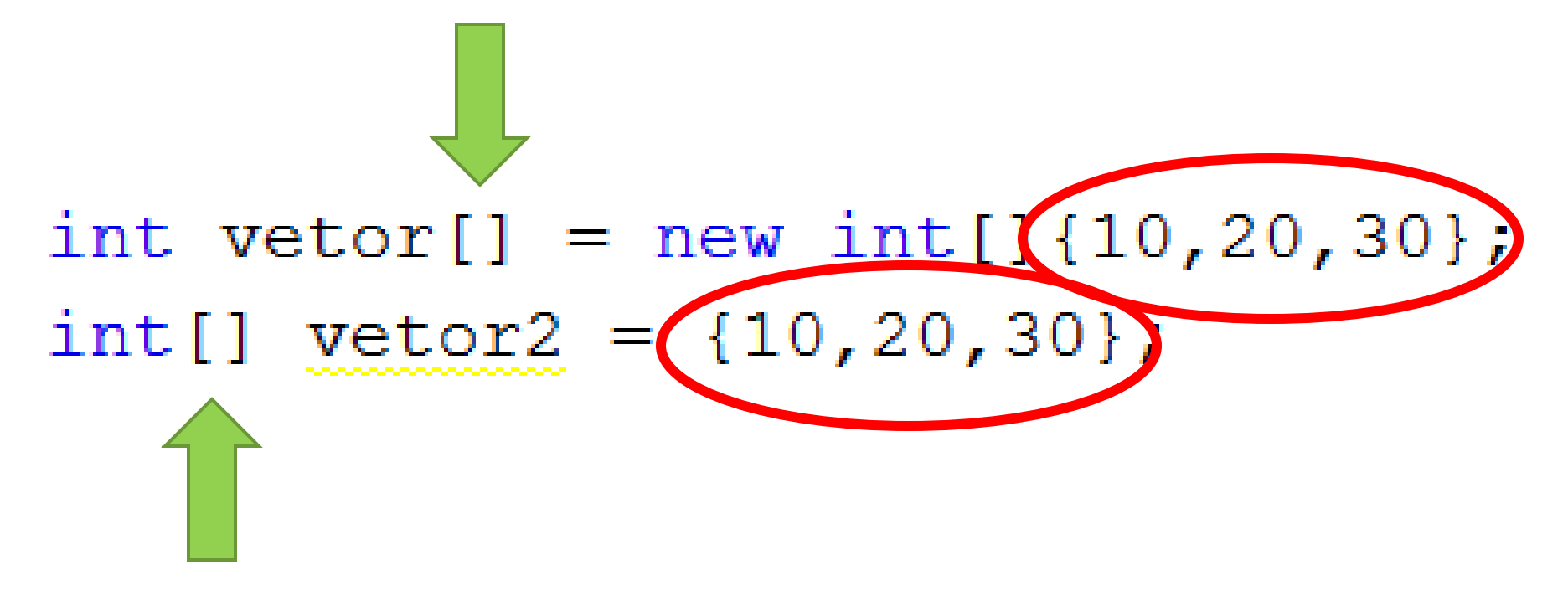

## **CUIDADO!!**

**9**

 O índice dos vetores é base zero. É comum tentar acessar um índice além da capacidade do vetor. Ex: um vetor de 6 posições, o programador tentar acessar o elemento[6]... **Pode isso, Arnaldo??** 

□ Isso causa um erro na execução do programa.

```
for (int i = 0( i < vetor. length; i++) {
    System.out.printing riemento " + i + ": " + vetor[i]);
for (int w : vector) {
    System.out.println("Elemento: " + w);
```
### Exercícios

- **10**
- Desenvolva um programa que leia 10 nomes, armazene num vetor (de Strings) e depois percorra esse vetor escrevendo os nomes presentes nele.
- Desenvolva um programa que leia 10 idades, armazene num vetor (int) e depois percorra esse vetor calculando a média das idades.
- Desenvolva um programa que leia 10 salários, armazene num vetor (double) e depois percorra esse vetor identificando qual o índice do maior salário.

 Como vimos no início da aula, uma matriz guarda um conjunto de vetores.

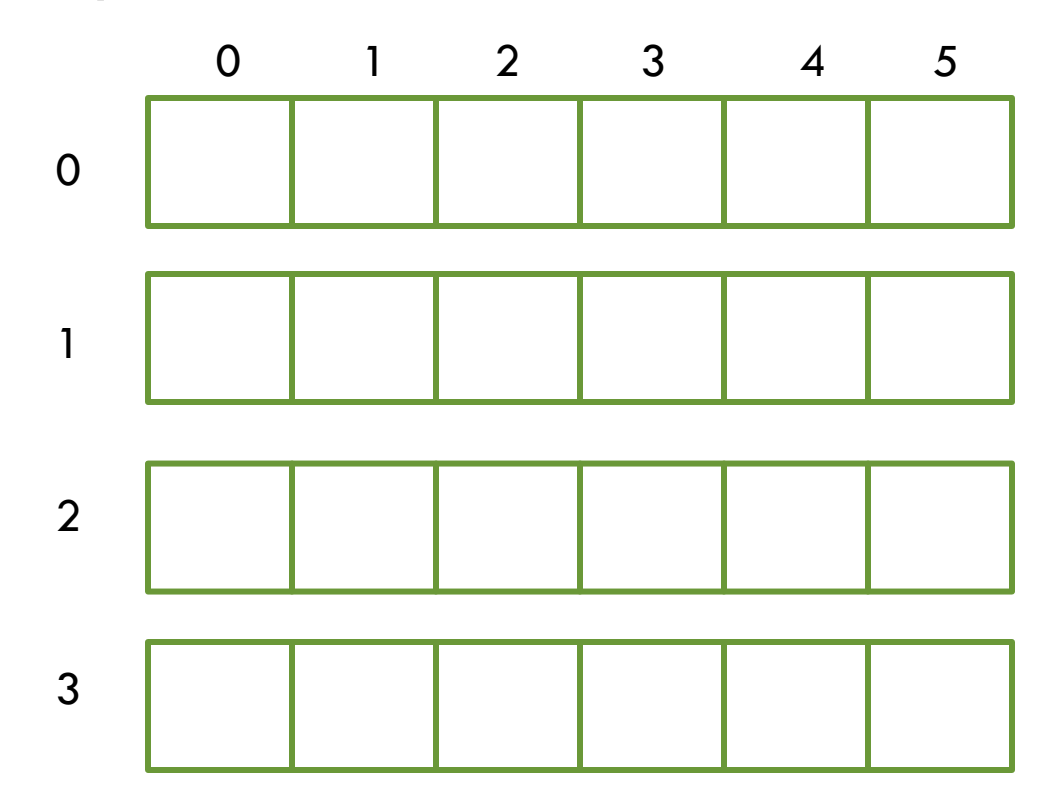

**12**

#### Para acessar um determinado elemento na matriz devemos utilizar 2 índices.

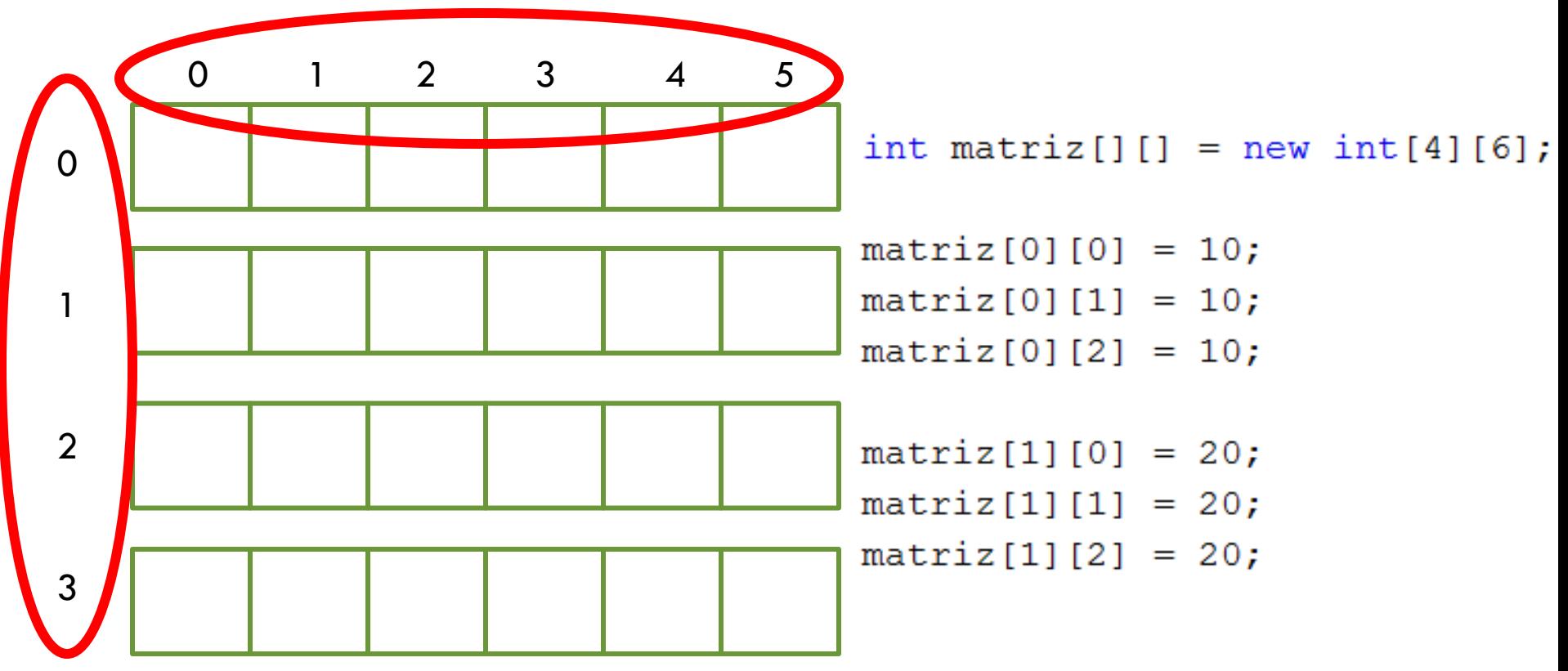

}

□ Da mesma forma, para percorrer toda a matriz vamos precisar de dois comandos de repetição (for):

```
int matriz[] [] = new int[4] [6];
for (int linhas = 0; linhas < matriz.length; linhas++) {
    for (int colunas = 0; colunas < matriz [linhas] length; colunas++) {
        System.out.println("Elemento da linha (" + linhas
                + ") e coluna (" + colunas + "): "
                + matriz[linhas][colunas]);
```
 Também podemos criar uma matriz e já inicializá-la com valores:

int matriz[]  $[] = \{ (1, 2, 3, 4)$ ,  ${5, 6, 7, 8},$  $\{9, 10, 11, 12\},$  $\{13, 14, 15, 16\}$  $\mathbf{r}$ 

### Exercícios

- Capture do teclado valore para o preenchimento de uma matriz M 3x3. Após a captura imprima a matriz criada e encontre a quantidade de números pares e a quantidade de números ímpares.
- Faça um programa para jogar o jogo da velha. O programa deve permitir que dois jogadores façam uma partida do jogo da velha, usando o computador para ver o tabuleiro. Cada jogador vai alternadamente informando a posição onde deseja colocar a sua peça ('O' ou 'X'). O programa deve impedir jogadas inválidas e determinar automaticamente quando o jogo terminou e quem foi o vencedor (jogador1 ou jogador2). A cada nova jogada, o programa deve atualizar a situação do tabuleiro na tela.